**AMI + KPI Workshop July 25, 26, 27 2022**

Room B-2482 Universite de Montreal Campus MIL 1375 avenue Therese Lavoie-Roux Montreal, QC, H2V 0B3

Zoom Link (Main channel open 8:30-18:30 every day) https://umontreal.zoom.us/j/86512560692?pwd=dGxkZnMxekxHb2FRUjJqZGljejlFZz09

#### **Participants:**

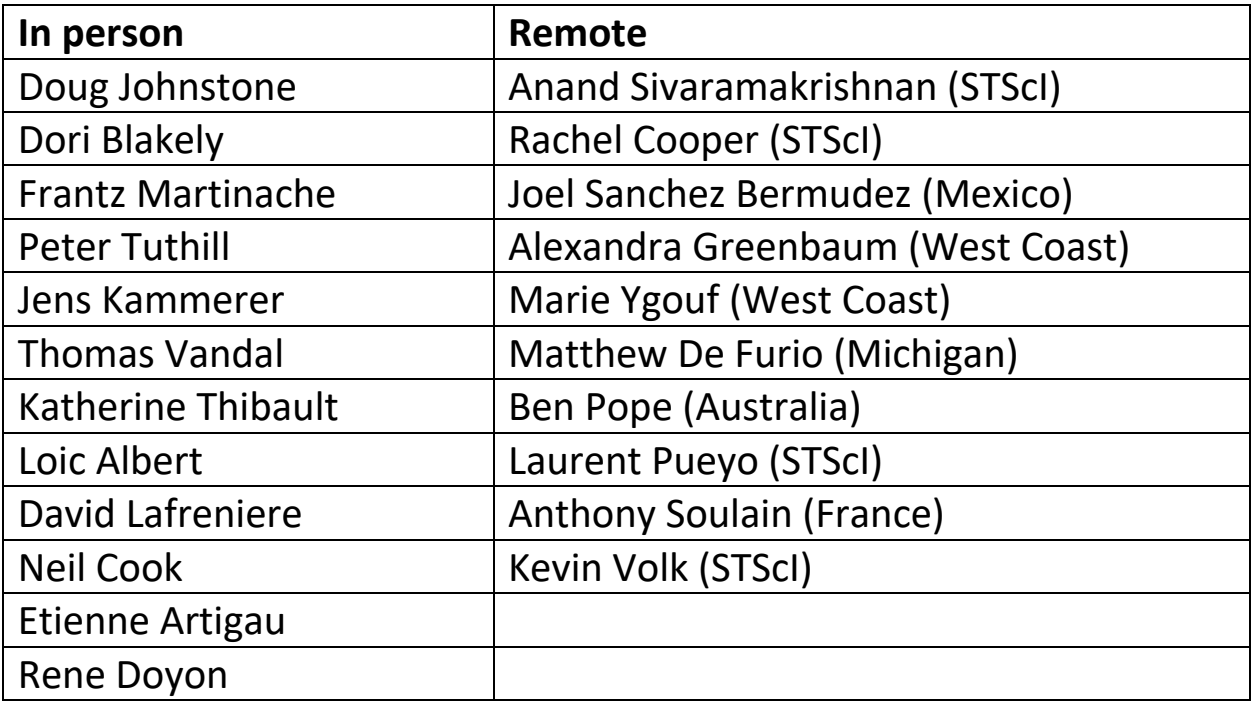

# **Agenda**

## **Day 1**

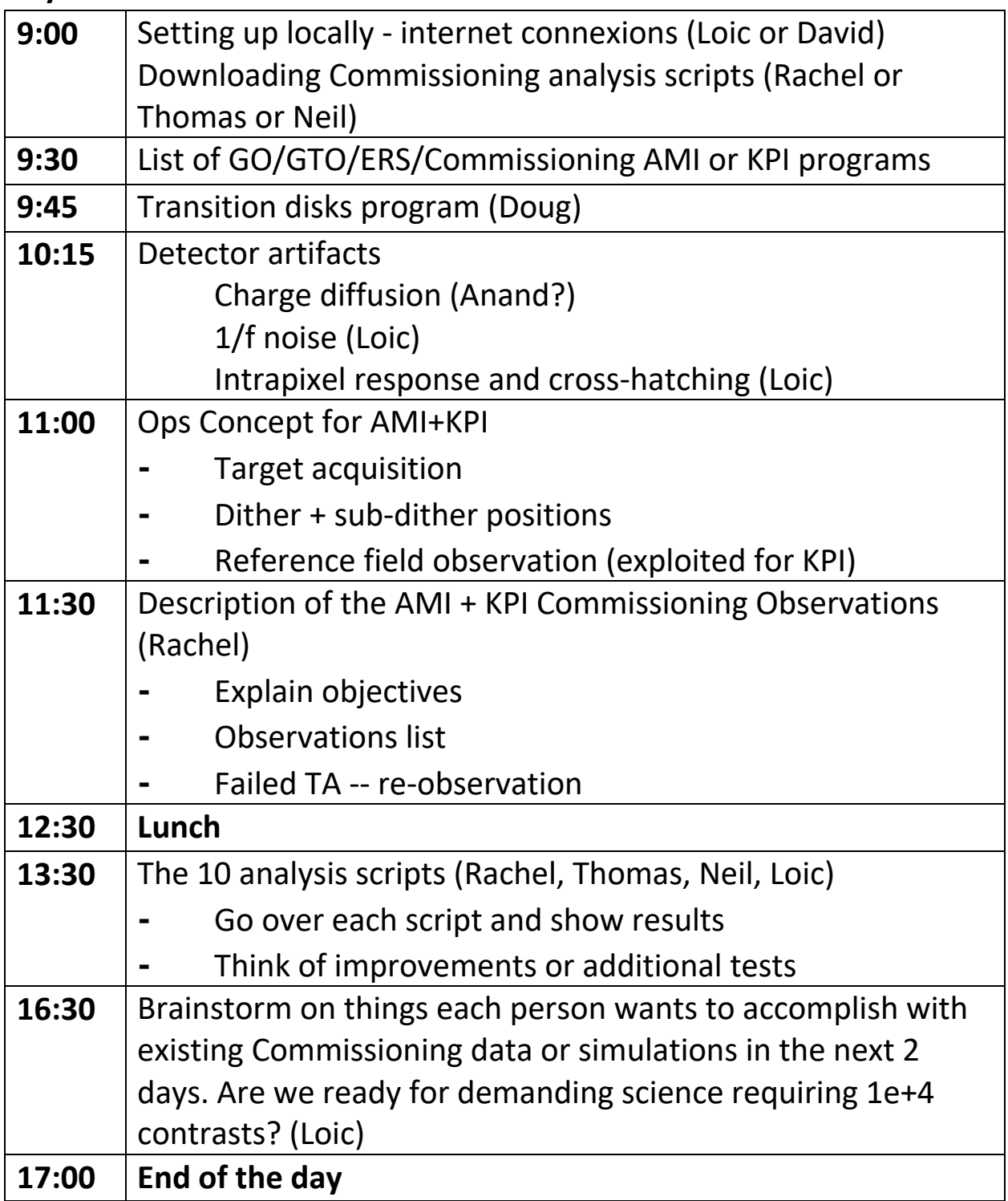

**Day 2**

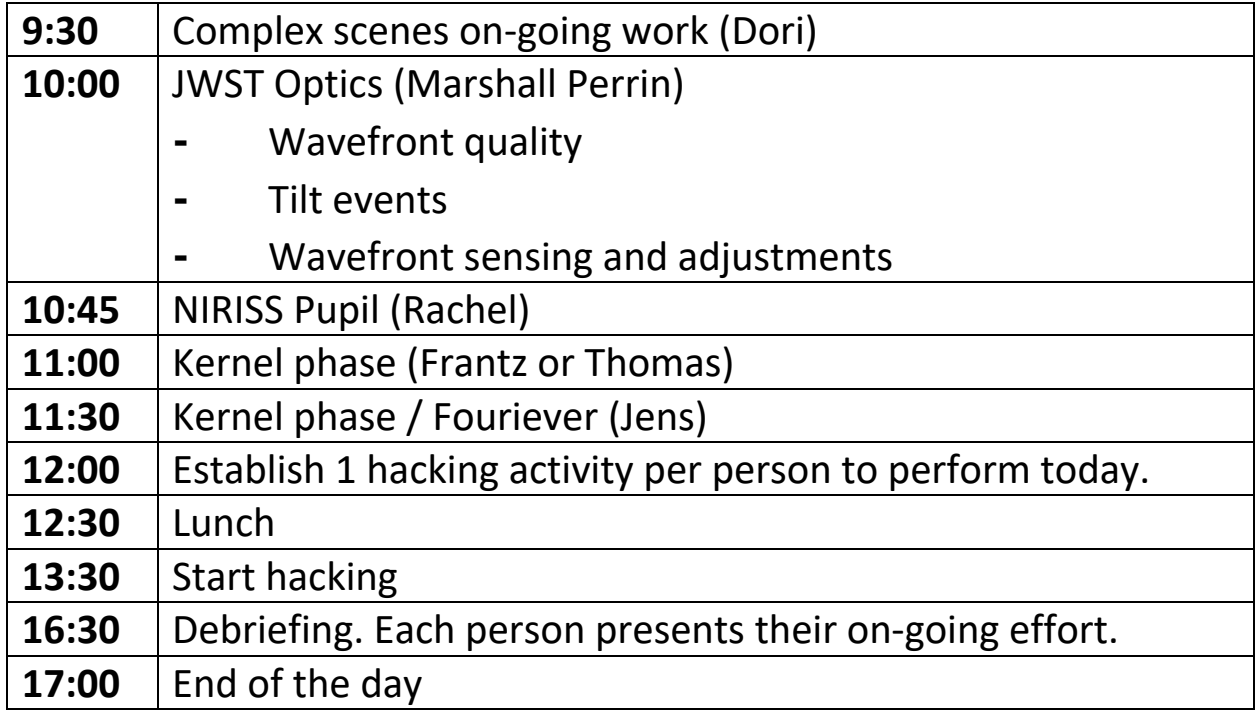

# **Day 3**

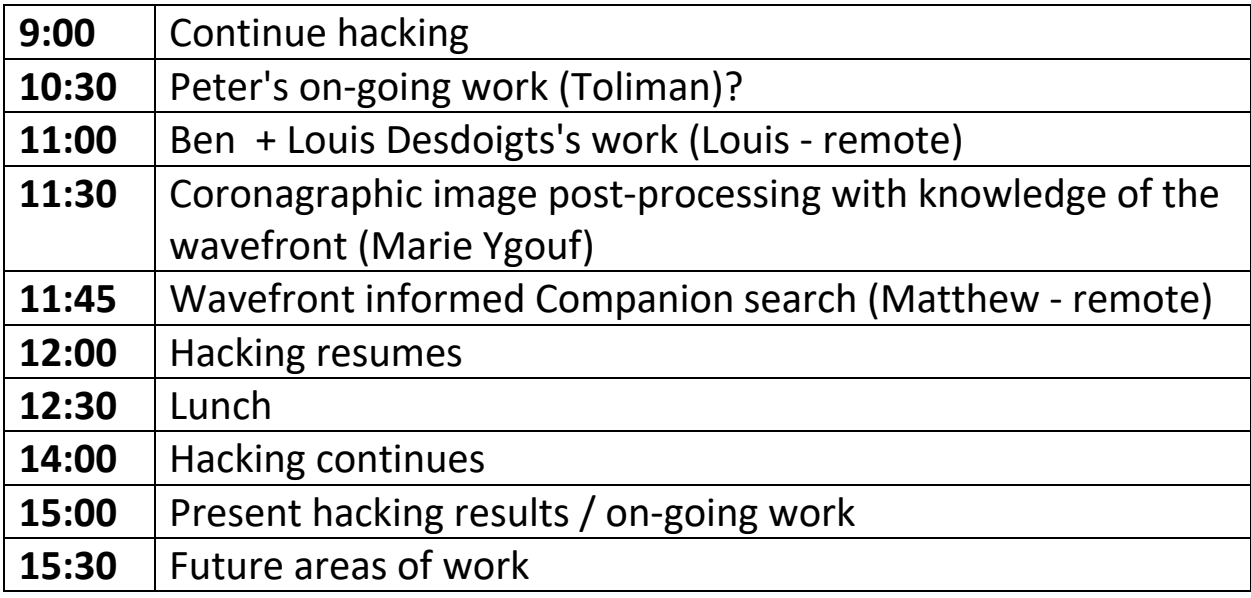

### **Internet access**

- 1) Use the "UdeM visiteurs" network
- 2) Launch a browser.

Two options to "register" exist. We suggest you use option A (not option B - the facebook one).

https://wiki.umontreal.ca/pages/viewpage.action?pageId=178001115# expand-OptionACreruncompte